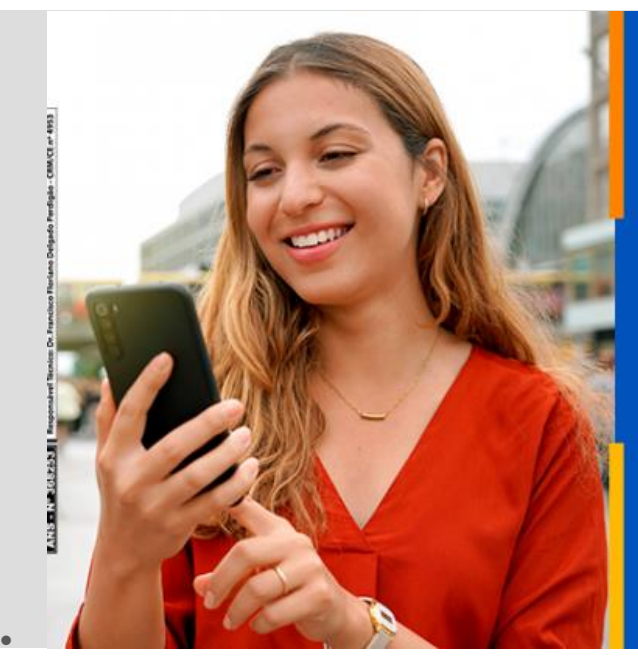

## **Juntose** conectados pra valer!

**Conte com mais** praticidade para a sua saúde.

*<b>A* hapvida

21/09/2020

## PRATICIDADE PRA VALER: CONFIRA NOSSOS CANAIS DIGITAIS, SEM SAIR DE CASA

Pra facilitar seu dia a dia, você conta com diversos serviços online. Com alguns cliques, você realiza a sua teleconsulta, marca consulta, autoriza procedimentos, acessa resultados de exames, retira a segunda via de boleto e muito mais. **Confira:**

## Teleconsulta

A teleconsulta é uma modalidade de atendimento à distância que atende suas necessidades sem que você precise sair de casa. Com a teleconsulta hapvida oferecemos aos nossos beneficiários o acolhimento e cuidado que eles precisam, de forma segura.

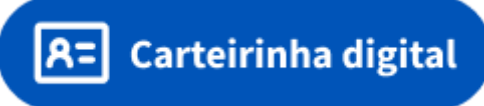

Com a carteirinha virtual é possível realizar todos os procedimentos que podiam ser feitos com a carteirinha convencional. Você pode ter acesso à sua carteirinha e a de seus dependentes no seu Smartphone (Android) e em breve iOS. A carteirinha virtual pode ser acessada no App Hapvida Saúde ao selecionar a opção "Carteira Virtual".

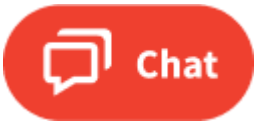

No nosso Atendimento eletrônico, você consegue marcar e autorizar consultas e exames, retirar a segunda via do seu boleto, além de acessar o nosso chat Sac para tirar dúvidas gerais.

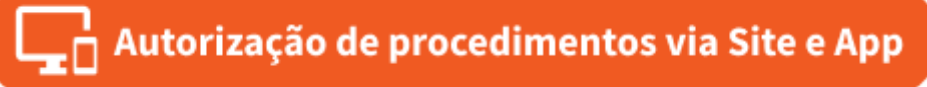

No nosso site e aplicativo você consegue autorizar exames e consultas no conforto da sua casa.

Saiba mais sobre a Autorização Online

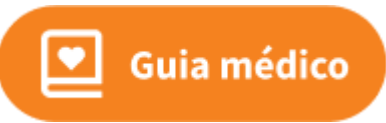

No Guia médico, você confere toda a rede credenciada do Hapvida. Para saúde [clique aqui,](https://webhap.hapvida.com.br/pls/webhap/webnewredecredenciada.selecionarede) e para odonto [clique aqui.](https://www.hapvida.com.br/pls/podontow/webdentalredecredenciada.selecionaRede?pOrgAmb=2)

## **IIII**: Boleto

Você também pode retirar a segunda via do seu boleto por meio do nosso [Site,](http://www.hapvida.com.br/site/boletos) BOT ou através do App Hapvida.

**Atenção!** Nós não enviamos boletos nem solicitamos pagamentos via Whatsapp. Para emitir seu boleto de forma segura, é só entrar nos nossos canais oficiais.

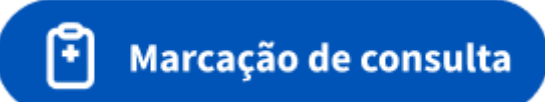

As marcações de consultas são feitas pelo nosso [Site,](https://www.hapvida.com.br/site/consultas) no CHAT, no App Hapvida ou através da nossa central:

Call Center 24h (Capitais): 4002.3633 ou 4020.3633

Call Center 24h (Pernambuco): 4002.2870

Call Center 24h (Interiores e capitais): 0300 313 3633 Marcações de consultas: 6h às 22h

Caso não possa comparecer, desmarque sua consulta saúde ou odonto na opção 'Desmarcar Consulta'.

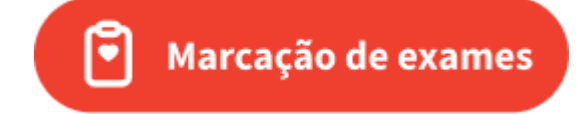

Você pode marcar exames através do [Site,](https://www.hapvida.com.br/site/exames) pelo nosso Call Center 24h (Capitais): 4002.3633 ou 4020.3633 Call Center 24h (Pernambuco): 4002.2870 Call Center 24h

(Interiores e capitais): 0300 313 3633 e pelo [Chat Marcação.](http://bit.ly/ChatMarca%C3%A7%C3%A3o)

Caso não possa comparecer, desmarque seu exame na opção 'Desmarcar Exame'.

Você também pode verificar os resultados dos seus exames pelo nosso [site.](http://resultadoexame.hapvida.com.br/autenticacao.xhtml)

Lembramos que exames de imagem ficam disponíveis para visualização apenas em computadores. :)